#### **Computer Arithmetic Addition and Subtraction**

#### **Addition and Subtraction with Signed magnitude data**

- There are 3 ways of representing negative fixed point binary numbers. They are
	- 1. Signed Magnitude representation.
	- 2. Signed one's Complement representation
	- 3. Signed two's Complement representation
- Most computers use the Signed two's Complement representation when performing operation on integers.
- Consider the magnitude of any two numbers A and B and the eight different operation are listed below depending on the sign of the number.

#### **Eight Conditions for Signed-Magnitude Addition/Subtraction**

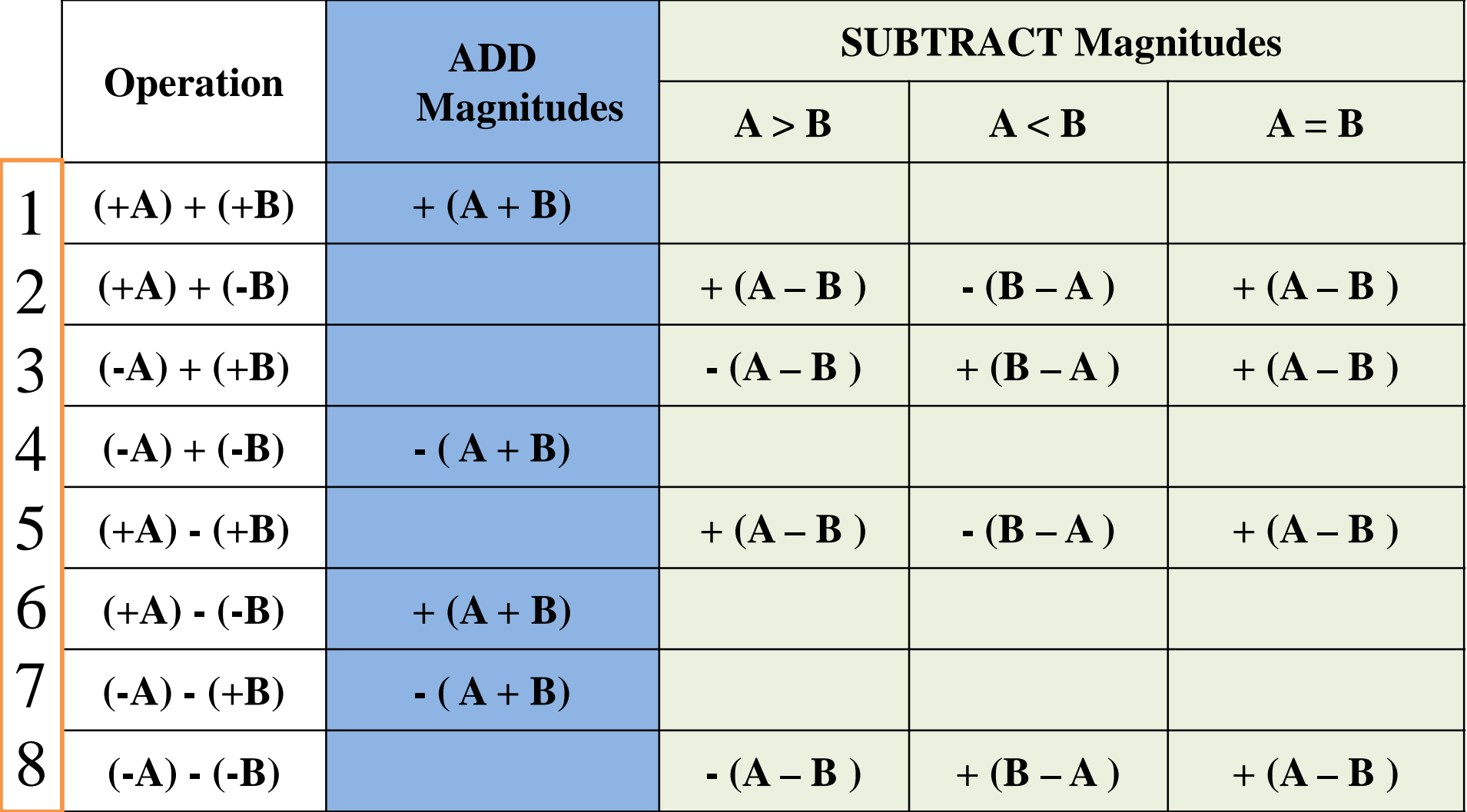

# **Addition and Subtraction with Signed magnitude data**

#### **ALGORITHM:**

- When the sign of A and B are identical, add the two magnitudes and attach the sign of A to the result.
- When the sign of A and B are different, compare the magnitudes, subtract smaller number from the larger.
- Choose the sign of the result to be same as A if A > B or complement the sign of A if A < B.
- If the two magnitudes are equal, subtract B from A and Make the sign of the result positive.

#### **Hardware for signed-magnitude addition and subtraction**

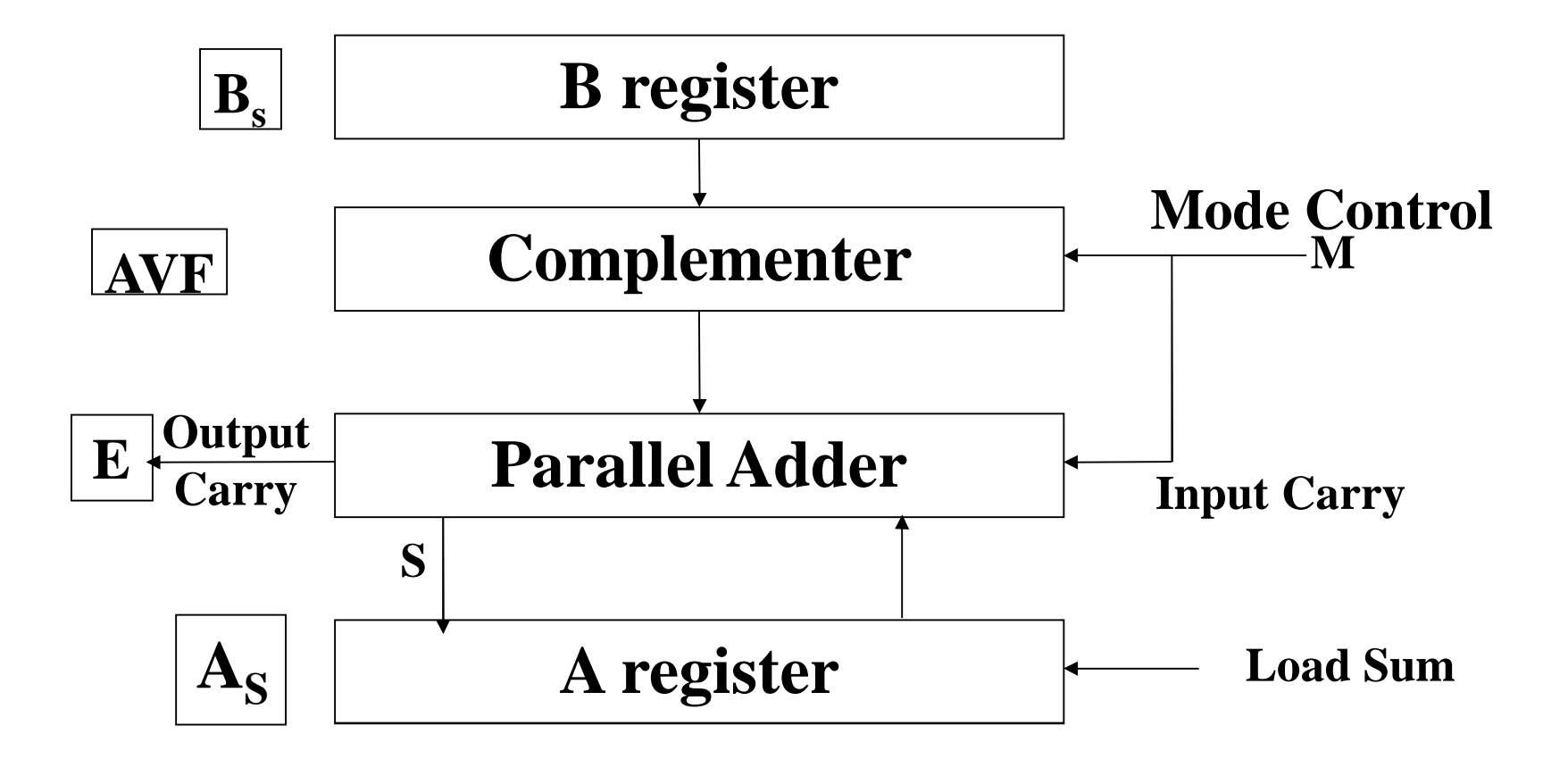

#### **Hardware for signed-magnitude addition and subtraction**

- Let A and B be the two registers that holds the magnitudes of the numbers and As and Bs be two flipflops that holds the corresponding sign
- The result of the operation may be transferred to the third register or the result is transferred to A and As.
- First parallel adder is needed to perform microoperation A+B.
- Second comparator circuit needed to establish if A<B,  $A > B$  or  $A == B$ .
- Third subtractor circuit is needed to perform the microoperation A-B and B-A.

#### **Hardware for signed-magnitude addition and subtraction**

- The block diagram consist of register A and B and the sign flipflops As and Bs. Subtraction is done by adding A to the 2's complement of B.
- The o/p carry is transferred to E. The add overflow flipflop(AVF) holds the overflow bit when A and B are added.
- The addition A+B is done through the parallel adder and the sum is transferred to A register.
- When the Mode bit M=0 the o/p of B is transferred to the adder, the i/p carry is 0 and the o/p of the adder is equal to sum A+B
- When M=1, the 1's complement of B is applied to adder, the i/p carry is 1 and the  $o/p$  is equal to  $A + B' + 1$ .

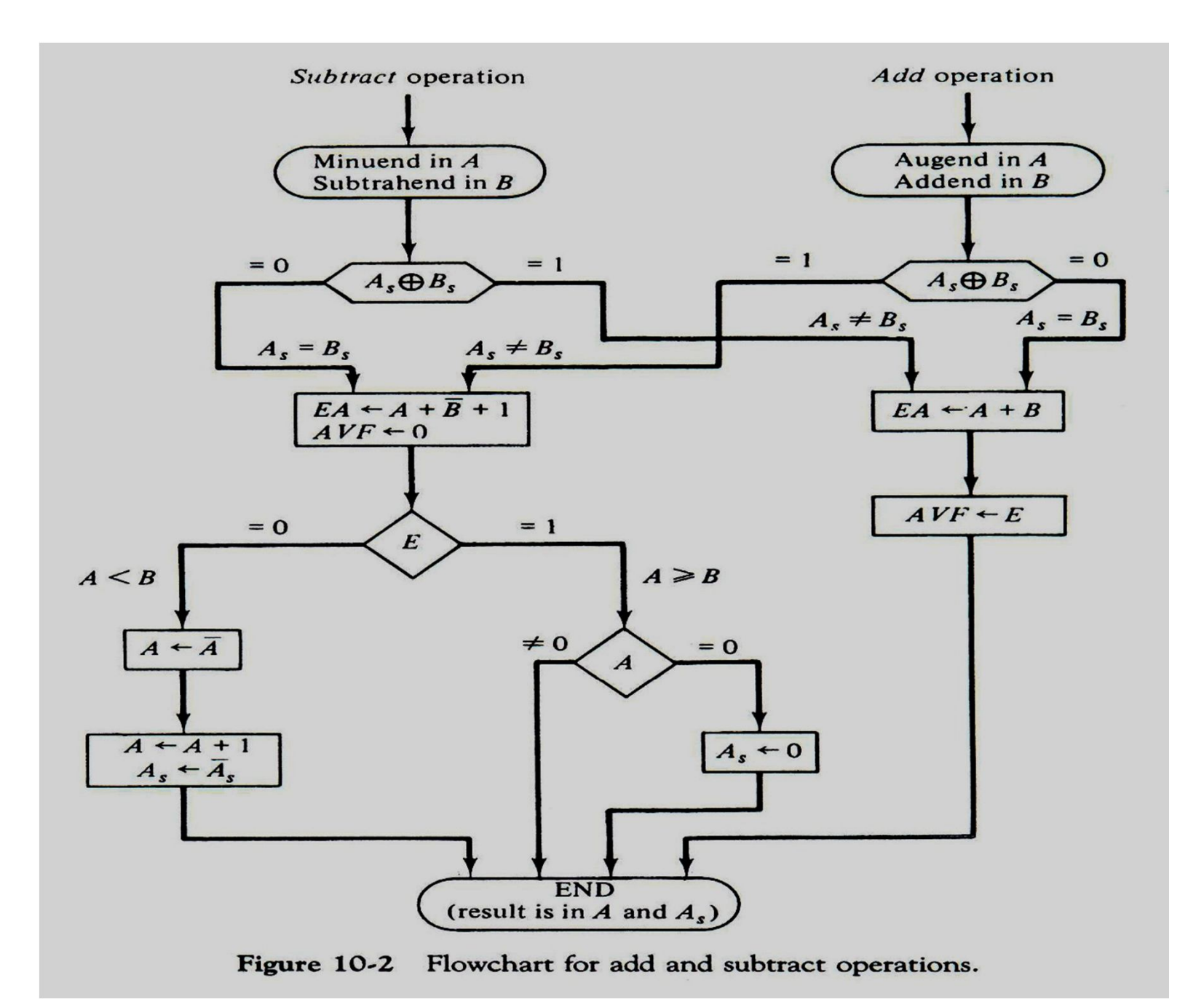

## Hardware Algorithm

- The two sign bits As and Bs are compared by XOR gate. If the o/p is 0, the sign are identical and if the o/p is 1, the sign are different.
- For an add operation the identical sign indicates that magnitudes are to be added.
- For the subtraction operation different sign indicate that magnitude are to added.
- The magnitudes are added with microoperation EA=A+B.

### Hardware Algorithm

- The two magnitudes are subtracted if the sign are different for an add operation or identical for subtraction operation.
- If E=1, then the condition is A>=B and the number in A is the correct result.
- If  $E=0$  then the condition is  $A\lt B$  and the number in A is taken 2's complement which is the correct result.
- If the sign of the result is same as the sign of A, So no change in As is required.
- When A<B the sign of the result is the complement of the original sign of A.
- The Final result is found in register A and its sign in As.

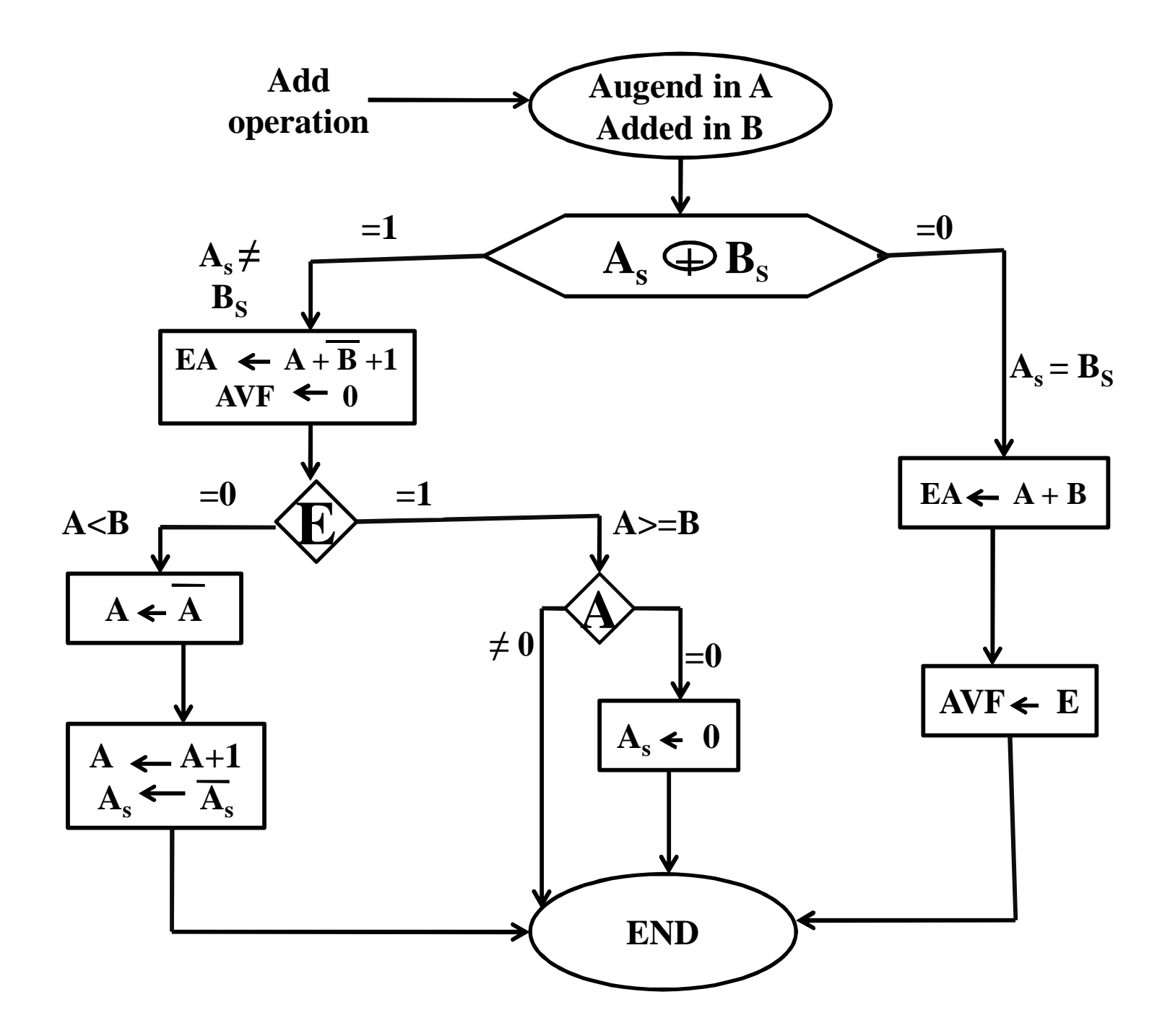

- For Example of **Addition**
- $(+1) + (+2)$  $(+A) + (+B)$

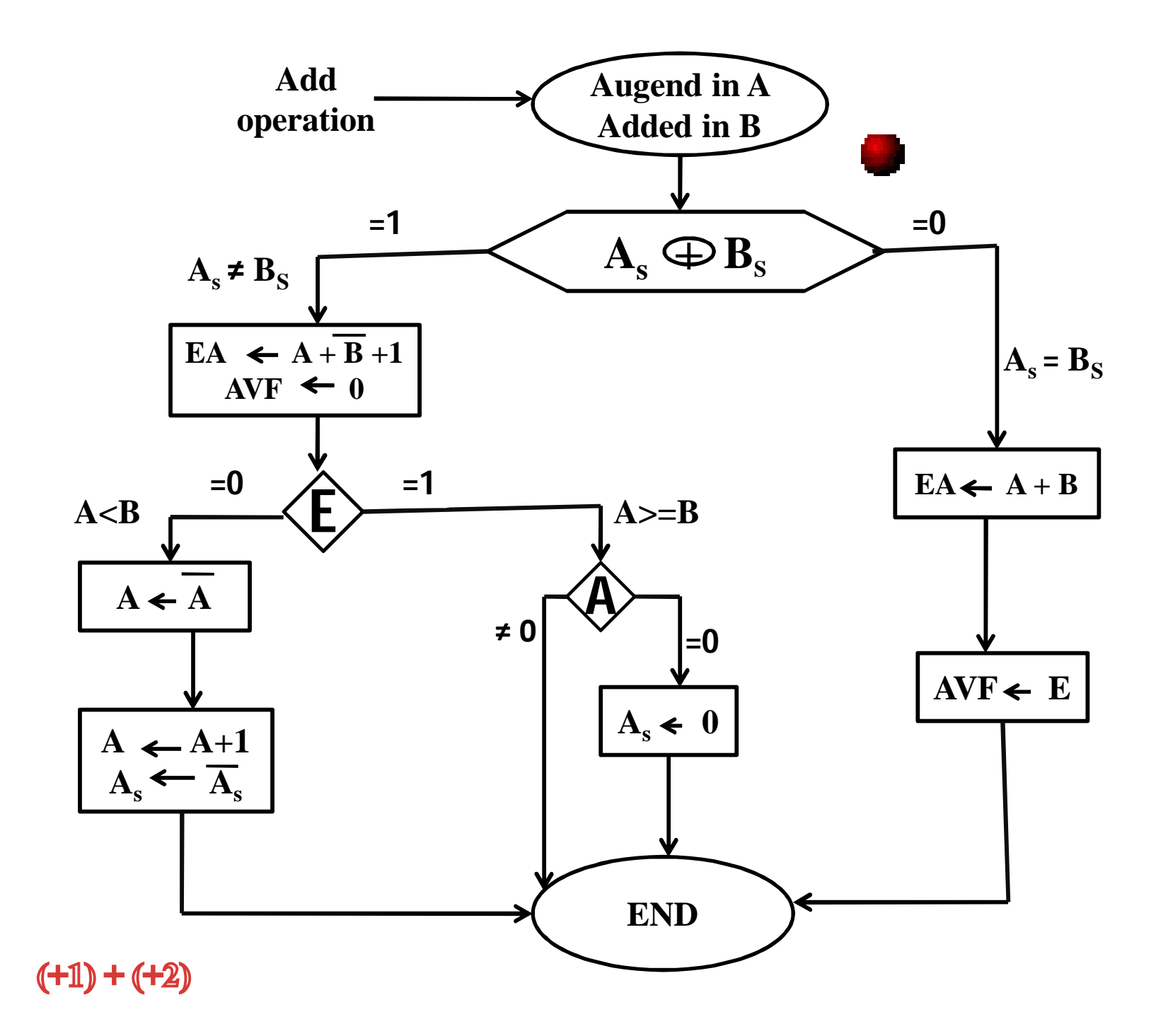

#### •  $(-1) + (+2)$  $(-A) + (+B)$ Take  $A=-1$ ,  $B=+2$  and perform the calculation

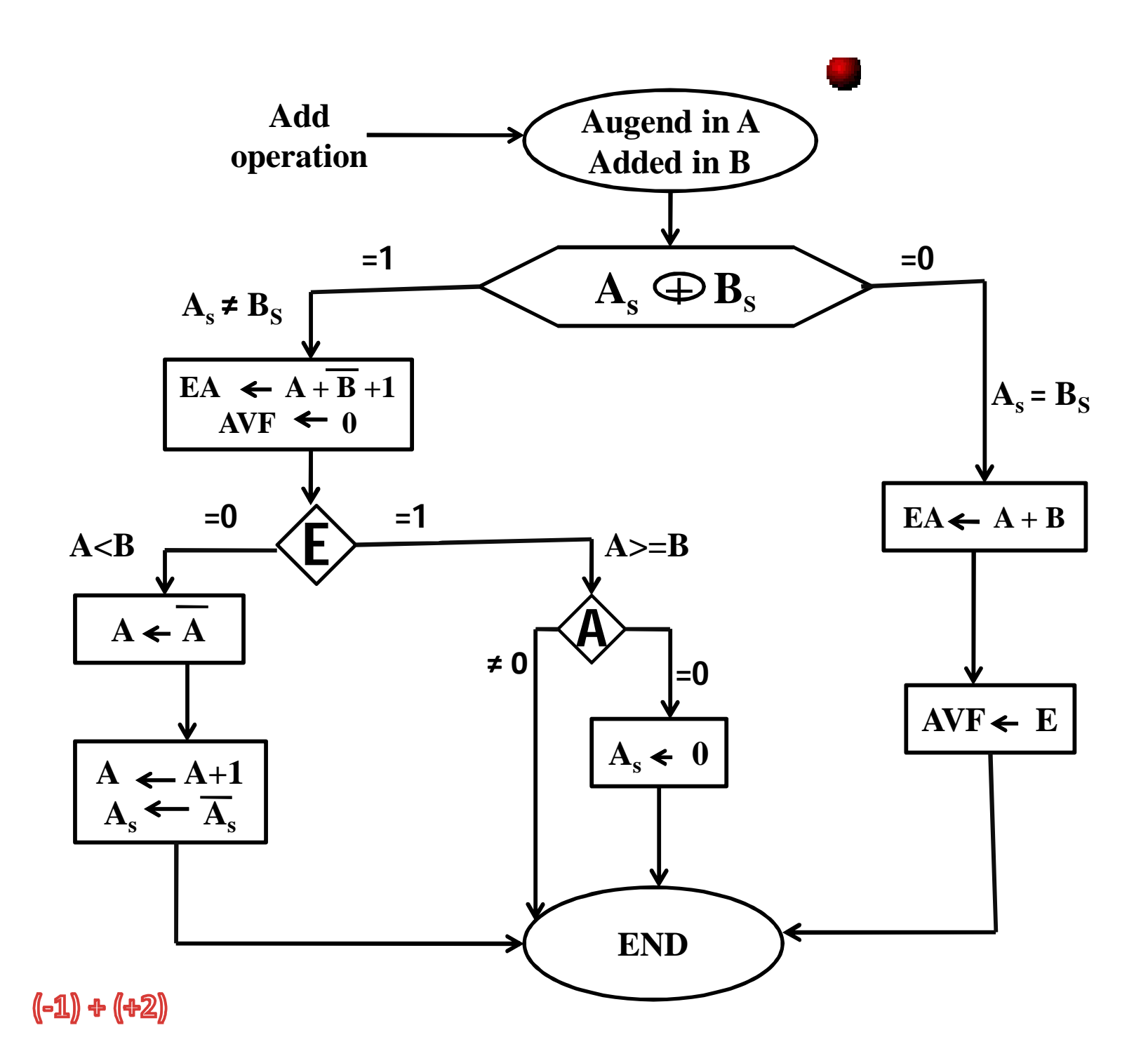

• For Example of **Subtraction**

$$
\bullet \quad (+1) \text{ - } (-2) \\
(+A) \text{ - } (-B)
$$

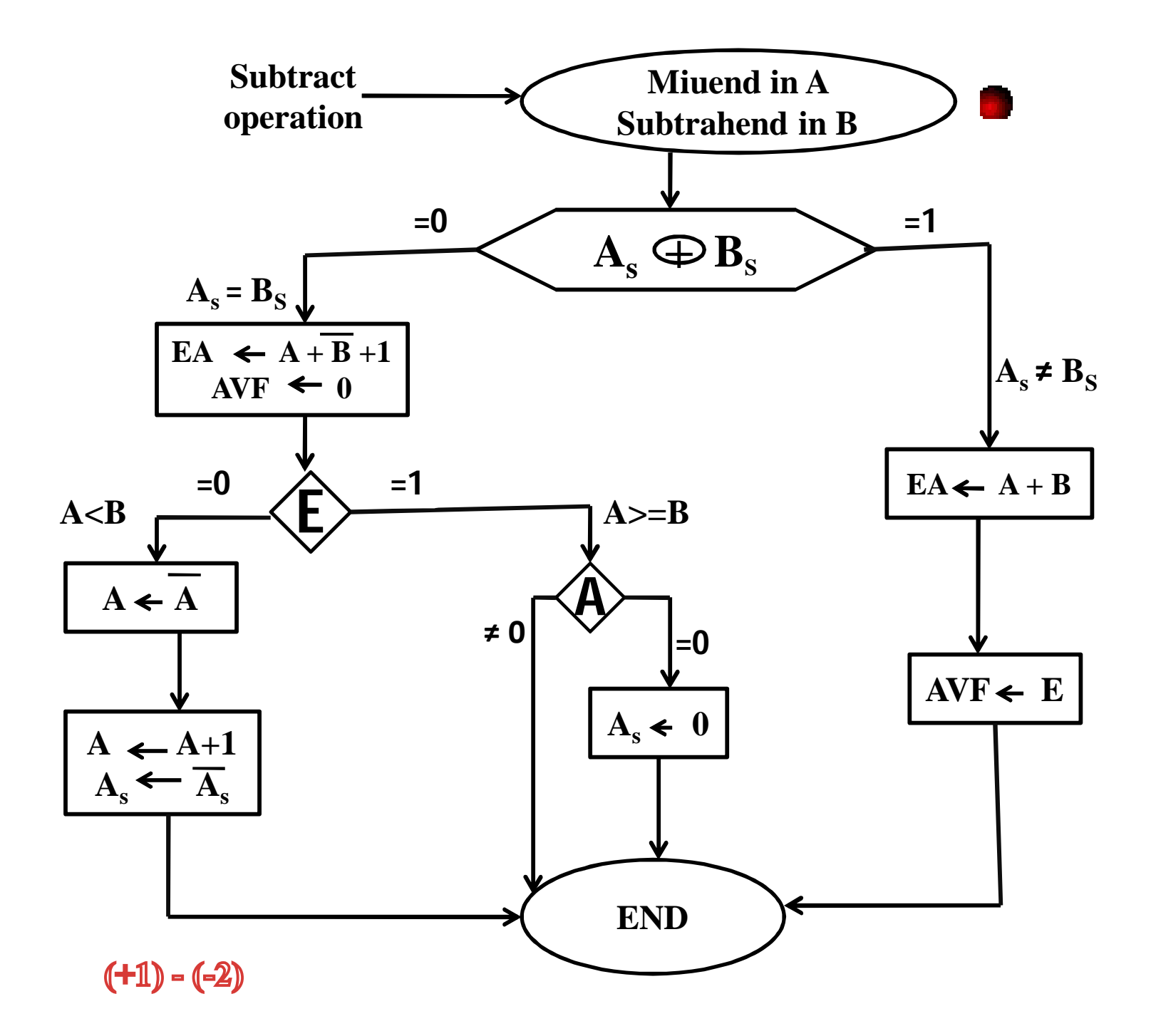

$$
(+5) - (+2)
$$
  

$$
(+A) - (+B)
$$

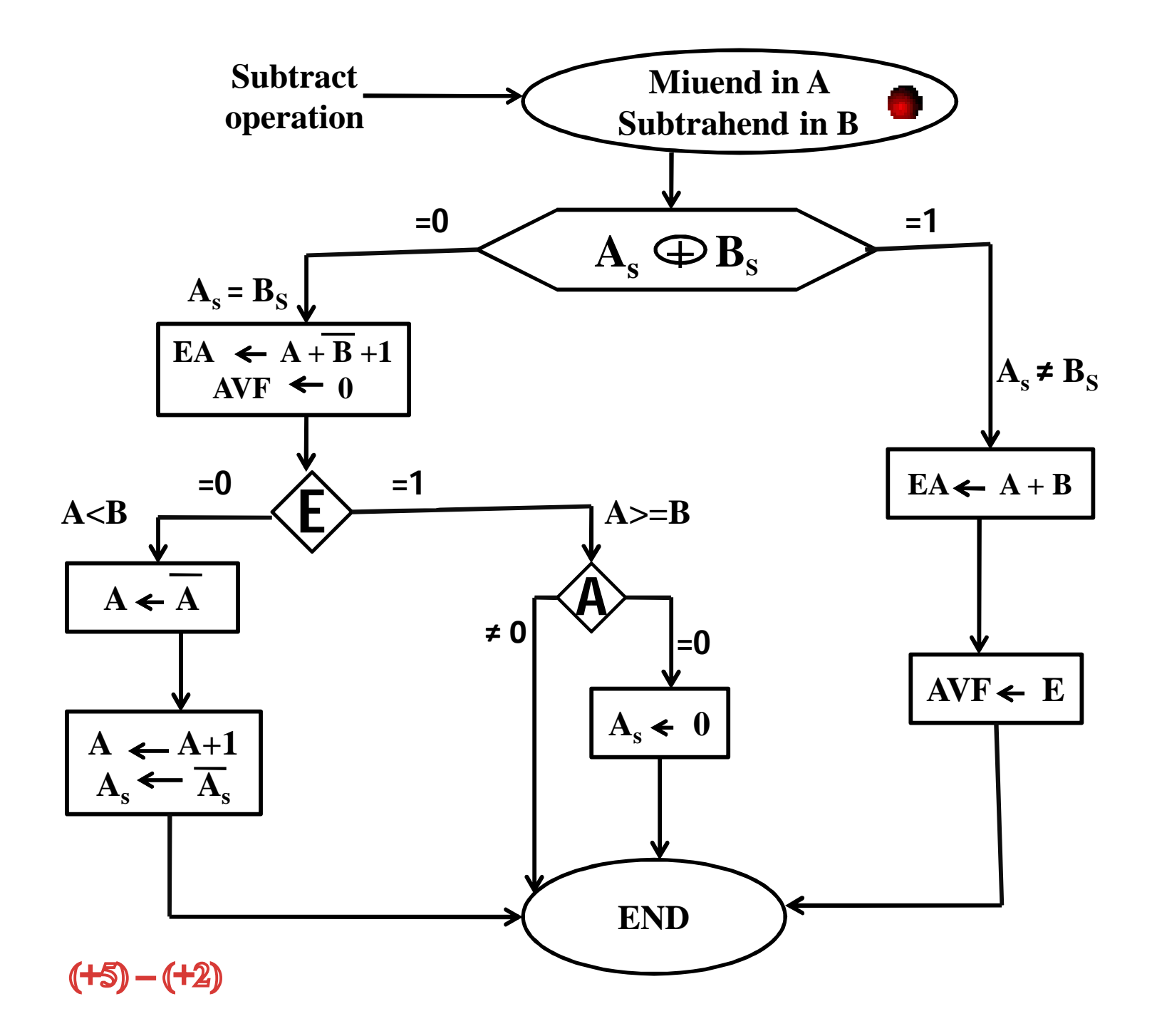